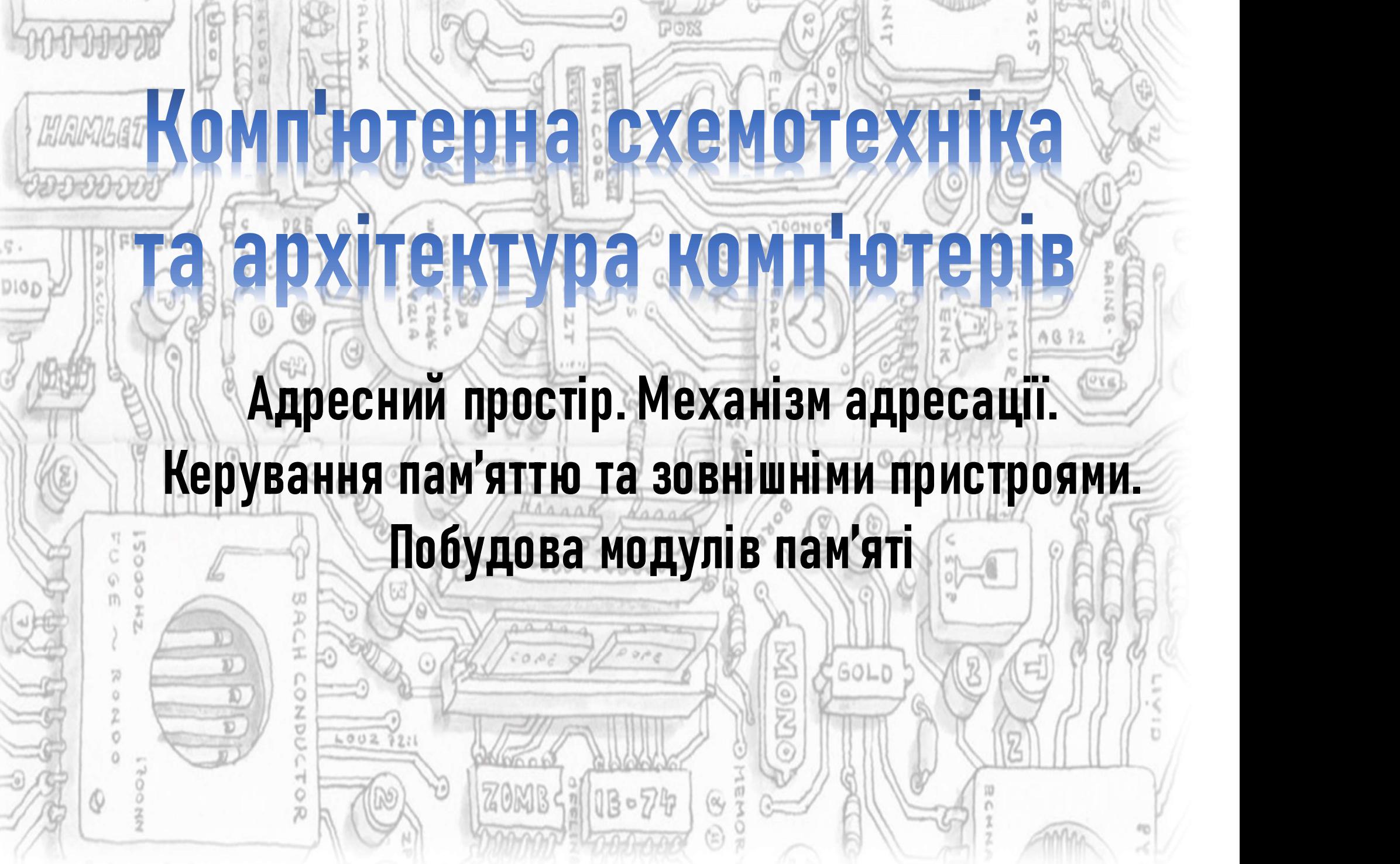

### Адресний простір

**Під адресний простір<br>Під адресним простором МПС розуміють <b>множину адрес ОЗП та ПЗП, що**<br>при програм, що виконується мікропроцесором. Адресний<br>стір мікропроцесорного пристрою представляється графічно прямокутником,<br>а із **Доресний простір<br>Під адресним простором МПС розуміють <b>множину адрес ОЗП та ПЗП, що**<br>**доступна для програм, що виконується мікропроцесором**. Адресний<br>простір мікропроцесорного пристрою представляється графічно прямокутни **Під адресним простором МПС розуміють множину адрес ОЗП та ПЗП, що<br>поступна для програм, що виконується мікропроцесором.** Адресний<br>простір мікропроцесорного пристрою представляється графічно прямокутником,<br>одна із сторін **Під адресним простором МПС розуміють множину адрес ОЗП та ПЗП, що доступна для програм, що виконується мікропроцесором.** Адресний простір мікропроцесора, що для із сторін якого відповідає розрядам комірки цього мікропроц — — — — **Адресний простір**<br>« — Під адресним простором МПС розуміють **множину адрес ОЗП та ПЗП, що**<br>**доступна для програм, що виконується мікропроцесором**. Адресний<br>простір мікропроцесорного пристрою представляється графіч **МАТРЕСНИЙ ПРОСТГР<br>Під адресним простором МПС розуміють множину адрес ОЗП та ПЗП, що<br>доступна для програм, що виконується мікропроцесором**. Адресний<br>простір мікропроцесорного пристрою представляється графічно прямокутнико **Маресний простір<br>Під адресним простором МПС розуміють <b>множину адрес ОЗП та ПЗП, що**<br>**доступна для програм, що виконується мікропроцесором**. Адресний<br>простір мікропроцесорного пристрою представляється графічно прямокутни (байт). **Адресний простір<br>Під адресним простором МПС розуміють множину адрес ОЗП та ПЗП, що<br>Гупна для програм, що виконується мікропроцесором. Адресний<br>Стір мікропроцесорного пристрою представляється графічно прямокутником,<br>а із Під адресним простором МПС розуміють множину адрес ОЗП та ПЗП, що<br>проступна для програм, що виконується мікропроцесором. Адресний<br>простір мікропроцесорного пристрою представляється графічно прямокутником,<br>одна із сторін Миресний простір<br>и на для простором МПС розуміють множину адрес ОЗП та ПЗП, що<br>простір мікропроцесорного при тамому тамому мікропроцесором.** Адресний<br>простір мікропроцесорного пристрою представляється графічно прямокутни дорівнює нулю, а максимальний – визначається з формули: M = 2N-1, де N – Під адресним простором МПС розуміють **множину адр**<br>**доступна для програм, що виконується мікропро**<br>простір мікропроцесорного пристрою представляється граф<br>одна із сторін якого відповідає розрядам комірки цього<br>адресується **улна для програм, що виконуеться миропроцесором**. Адреснии<br>
тр мікропроцесорного пристроо представляеться графічно прямокутником,<br>
ris cropiн якого відповідає розрядам комірки цього мікропроцесора, що<br>
сується, а інша с ростр мкропроцесорного пристрою представляеться графично прямокутнико<br>ддвесуеться, а інша сторона – усьому діапазону доступних адрес для цього<br>иікропроцесора, ию мінімально адресуеться, вибирається в-розрядна комір;<br>иікр

идна из сторин якого видтовиде розрядам компрки цього мкропроцесора, що<br>дресується, а інша сторона – усьому діапазону доступних адрес для цього живого на исто или<br>иікропроцесора, що мінімально адресується, вибирається 8дресується, а інша сторона – усьому діапазону доступних адрес для цього ж<br>пікропроцесора. Як елемент адресного простору, доступного для<br>байт).<br>Сіапазон доступних адрес МП визначається **розрядністю ША**, яка співпадає<br>воряд пкропроцесора. Жи елемент адресного простору, доступного для<br>пкропроцесора, що мінімально адресується, вибирається 8-розрядна комірка<br>байт).<br>Діапазон-доступних-адрес МП-визначається **розрядністю ША**, яка-співпадає<br>горівн

икропроцесора, що мінімально адресується, виоирається в-розрядна комірка<br>байт).<br>Діапазон доступних адрес МП визначається **розрядністю ША**, яка співпадає<br>икропроцесора. При цьому мінімальний номер елементу пам'яті (адреса оаит).<br>
Діапазон доступних адрес МП визначається **розрядністю ША**, яка співпадає<br>
розрядністю лічильника команд і розрядністю вказівника даних цього<br>
порівнює нулю, а максимальний – визначається з формули: M = 2<sup>N-1</sup>, де Діапазон доступних адрес МП визначається **розрядністю ША**, яка співпадає<br>
розрядністю лічильника команд і розрядністю вказівника даних цього<br>
дікропроцесора. При цьому мінімальний номер елементу пам'яті (адреса)<br>
дірівно представлена набором регістрів (осередків), число яких Мікропроцесора. При цьому мінімальний номер елементу пам'яті (адреславлений номер система набором система со наблюкість розрядів ША мікропроцесора<br>
бількість розряді икропроцесора. При цьому мінімальний номер елементу пам'я<br>порівнює нулю, а максимальний – визначається з формули: M =<br>сількість розрядів ША мікропроцесора<br>Розрядного слова, то адресний простір дорівнює<br>64Кбайт, 20-розряд

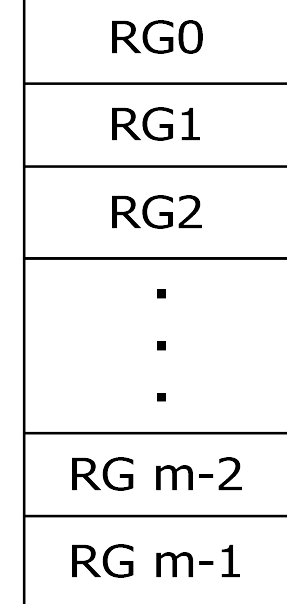

## Адресний простір

Ад**ресний простір**<br>Розподілом пам'яті мікропроцесорної системи називають розбиття адресного<br>стору мікропроцесора на декілька областей, кожна з яких виділена для<br>міщення комірок певного елемента цієї системи: ОЗП, ПЗП або Адресний простір<br>Розподілом пам'яті мікропроцесорної системи називають розбиття адресного<br>простору мікропроцесора на декілька областей, кожна з яких виділена для<br>розміщення комірок певного елемента цієї системи: ОЗП, ПЗП **Розподілом пам'яті мікропроцесорної системи називають розбиття адресного простору мікропроцесора на декілька областей, кожна з яких виділена для розміщення комірок певного елемента цієї системи: ОЗП, ПЗП або зовнішніх п** пристроїв  $16$  $-16$  $\overline{\text{WR}}$  $-16$ WR  $\overline{RD}$  $\overline{RD}$  $\overline{RD}$  $\overline{\text{WR}}$ RD 16 8  $\overline{RD}$   $\overline{WR}$   $D0...D7$ A0...A15  $\frac{6}{RD}$   $\frac{6}{WR}$  D0...D7 D0...D7 D<sub>0</sub>...D<sub>7</sub>  $\overline{RD}$  $\overline{\mathbf{W}}$ R  $\overline{RD}$  $A<sub>0</sub>$ Порт **ПЗП O3N** Центральний  $A<sub>0</sub>$ Input/Output  $A0...A10$  CS A0...A12  $\overline{\text{CS}}$  $CS$   $Bx1...Bx4$ процесор Процесор при обміні A0...A10  $\frac{A1}{A2}$ & даними завжди  $A13$ повинний вибрати |&  $\overline{A4}$ AH  $\overline{A5}$ тільки одну з комірок  $A12$  $A6$  $\overline{A13}$ пам'яті або один ЗП.  $A7$  $A14$  $\overline{A8}$ Такий вибір  $A15$  $\overline{A9}$ здійснюється схемами<br>64K Порт Input/Output A10 111111111111111  $A11$ декодування адреси. Адресний простір не  $AI2$ XXXXXXXXXXXXXXX використовується При керуванні  $A13$ 001111111111111 A14 пам'яттю і ЗП **O3H**  $\overline{A15}$ 001xxxxxxxxxxxxx 0010000000000000 процесор повинний и в в Видесний простір не спочатку сформувати в Використовується 000xxxxxxxxxxxxx потрібну адресу, яка 0000011111111111 **ПЗП** 00000xxxxxxxxxxxx потім декодується.  $\bf{0}$ 0000000000000000

### Способи формування адрес

**При прямій адресації код адреси утримується в команді, яка підлягає<br>онанню (LDA 4050H).<br>При непрямій адресації в команді явно або неявно вказується регістр<br>цесора який містить адресу операнда Команда зберігає компактніст** 

**Способи формування а**д<br>При прямій адресації код адреси утримується<br>виконанню (LDA 4050H).<br>При непрямій адресації в команді явно або н<br>процесора, який містить адресу операнда. Команда :<br>для її виконання потрібна попереднє — **Способи формування адрес**<br>При прямій адресації код адреси утримується в команді, яка підлягає<br>онанню (LDA 4050H).<br>При непрямій адресації в команді явно або неявно вказується регістр<br>цесора, який містить адресу операнда – При прямій адресації код адреси утримується в команді, яка підлягає<br>виконанню (LDA 4050H).<br>При непрямій адресації в команді явно або неявно вказується регістр<br>процесора, який містить адресу операнда. Команда зберігає ко **ПРИ ПРАМИ ПОТОГО ПО ПО ПО ПО ПРАМИЛИ ПРАМИЛИ ПРАМИЛИ ПРАМИЛИ ПРАМИЛИ ПРАМИЛИ ПРАМИЛИ ПРИ ПОЛЬЗОН).**<br>Виконанню (LDA 4050H).<br>При непрямій адресації в команді явно або неявно вказується регістр процесора, який містить адрес **Способи формування адрес**<br>При прямій адресації код адреси утримується в команді, яка підлягає<br>виконанню (LDA 4050H).<br>При непрямій адресації в команді явно або неявно вказується регістр<br>процесора, який містить адресу опер **Способи форму**<br>При прямій адресації код адреси у<br>виконанню (LDA 4050H).<br>При непрямій адресації в команді<br>процесора, який містить адресу операнда<br>для її виконання потрібна попереднє за.<br>непрямої адреси). (LDAX B – заванта **При прямій адресації код адреси утримується в команді, яка підлягає онанню (LDA 4050H).**<br>При непрямій адресації в команді явно або неявно вказується регістр При непрямій адресації в команді явно або неявно вказується рег **«При прямій адресації код адреси утримується в команді, яка підлягає виконанно (LDA 4050H).**<br>Виконанно (Дри непрямій адресації в команді явно або неявно вказується регістр<br>процесора, який містить адрес операнда. Команда **• При прямій адресації код адреси утримується в команді, яка підпягає виконанню (LDA 4050H).**<br>• При непрямій адресації в команді явно або неявно вказується регістр<br>процесора, який містить адресу операнда. Команда зберіга **Способи формування адрес**<br>– При прямій адресації код адреси утримується в команді, яка підлягає<br>виконанню (LDA 4050H).<br>– При непрямій адресації в команді явно або неявно вказується регістр<br>процесора, який містить адресу При прямій адресації код адреси утримується в команді, яка підлягає<br>онанню (LDA 4050H).<br>При непрямій адресації в команді явно або неявно вказується регістр<br>цесора, який містить адресу операнда. Команда зберітає компактніс При прямій адресації код адреси утримується в команді, яка підлягає<br>виконанню (LDA 4050H).<br>При непрямій адресації в команді явно або неявно вказується регістр<br>процесора, який містить адресу операнда. Команда зберігає комп

При прямій адресації код адреси утримується в команді, яка підлягає<br>виконанню (LDA 4050H).<br>При непрямій адресації в команді явно або неявно вказується регістр<br>процесора, який містить адресу операнда. Команда зберігає комп виконанню (LDA 4050H).<br>При непрямій адресації в команді явно або неявно вказується регістр<br>Процесора, який містить адресу операнда. Команда зберігає компактність, але<br>для її виконання потрібна попереднє завантаження адрес При непрямій адресації в команді явно або неявно вказується ре<br>процесора, який містить адресу операнда. Команда зберігає компактність<br>для її виконання потрібна попереднє завантажиния адреси в регіст<br>непрямої адреси). (LDA цесора, який містить адресу операнда. Команда зберігає компактність, але<br>
її виконання потрібна попереднє завантаження адреси в регістр (регістр<br>) ямої адреси). (LDAX В – завантажити в А число, адреса якого в регістровій<br> для її виконання потрібна попереднє завантаження адреси в регістр (регістр<br>иепрямої адреси). (LDAX В – завантажити в А число, адреса якого в регістровій<br>парі ВС).<br>При безпосередній адресації в команді утримується сам опер непрямої адреси). (LDAX В – завантажити в А число, адреса якого в регістровій<br>парі ВС).<br>При безпосередній адресації в команді утримується сам операнд. У першому<br>байті команди з безпосередньою адресацією розміщується код о парі ВС).<br>- При безпосередній адресації в команді утримується сам операнд. У першому<br>- При безпосереднього адресацією розміщується код операції.<br>Значення операндів заносяться в команду під час програмування і знаходяться При безпосередній адресації в команді утримується сам операнд. У першому<br>ті команди з безпосередньою адресацією розміщується код операції.<br>Чення операндів заносяться в команду під час програмування і знаходяться у<br>Гому аб байті команди з безпосередньою адресацією розміщується код операції.<br>Значення операндів заносяться в команду під час програмування і знаходяться у<br>другому або другому і третьому байтах (MVI A, 2DH).<br>Автоінкрементна (автод чення операндів заносяться в команду під час програмування і знаходяться у<br>сому або другому і третьому байтах (MVI A, 2DH).<br>Автоінкрементна (автодекрементна) адресація. При автоінкрементній<br>всації адреса операнда обчислює другому або другому і третьому байтах (МVI А, 2DH).<br>
Автоінкрементна (автодекрементна) адресації, арвесації, а<br>Адресації адреса операнда обчислюється так само, як і при непрямій адресації, а<br>потім здійснюється збільшення — Автоінкрементна (автодекрементна) адресації адреса операнда обчислюється так и<br>потім здійснюється збільшення вмісту регіст<br>наступного байта, на два - для звернення<br>збільшити адресу вказівника стеку на 1).<br>Сторінкова адр

### Абсолютна та неабсолютна адресація

**Абсолютна та неабсолютна адресація**<br>Адресація може бути **абсолютною** або **неабсолютною**. При абсолютній<br>есації звернутися до комірки пам'яті або ЗП можна тільки по одній єдиній<br>есі. При неабсолютній адресації до комірки **Абсолютна та неабсолютна адресація**<br>«Даресація може бути **абсолютною** або **неабсолютною**. При абсолютній<br>адресації звернутися до комірки пам'яті або ЗП можна тільки по одній єдиній<br>адресі. При неабсолютній адресації до к **Абсолютна та неабсолютна адресація**<br>Адресація може бути **абсолютною** або **неабсолютною**. При абсолютній<br>адресації звернутися до комірки пам'яті або ЗП можна тільки по одній єдиній<br>адресі. При неабсолютній адресації до ко **Абсолютна та неабсолютна адресація**<br>Адресація може бути **абсолютною** або **неабсолютною**. При абсолютній<br>адресації звернутися до комірки пам'яті або ЗП можна тільки по одній єдиній<br>адресі. При неабсолютній адресації до ко **Абсолютна та неабсолютна адресація**<br>Адресація може бути **абсолютною** або **неабсолютною**. При абсолютній<br>адресації звернутися до комірки пам'яті або ЗП можна тільки по одній єдиній<br>адресі. При неабсолютній адресації до ко адреси. **Абсолютна та неабсолютна адресація**<br>Адресація може бути **абсолютною** або **неабсолютною**. При абсолютній<br>есації звернутися до комірки пам'яті або 3П можна тільки по одній єдиній<br>есі. При неабсолютній адресації до комірки **Абсолютна та неабсолютна адресація**<br>Адресація може бути **абсолютною** або **неабсолютною**. При абсолютній<br>адресації звернутися до комірки пам'яті або ЗП можна тільки по одній єдиній<br>адресі. При неабсолютній адресації до ко **Абсолютна та неабсолютна адресація**<br> *Адресація може бути абсолютною або неабсолютною. При абсолютній<br>
адресації звернутися до комірки пам'яті або ЗП можна тільки по одній єдиній<br>
авернутись через деяку зону адрес. Ч* **Абсолютна та неабсолютна адресація**<br>
Адресації звернутися до комірки пам'яті або ЗП можна тільки по одній єдиній<br>
адресації звернутися до комірки пам'яті або ЗП можна тільки по одній єдиній<br>
адресі. Три неабсолютній адре Адресація можно бути в больковом сими и дровом сими деревиний даресації звернутися до комірки пам'яті або ЭП можна тільки по одній єдиній адресі. При неабсолютній адресації до комірки пам'яті або ЭП можна звернутись через Адресація може бути **абсолютною** або **неабсолютною**. При абсолютній адресації звернутися до комірки пам'яті або 3П можна тільки по одній єдиній адвернутись через деяку зону адрес. Число таких зон менше ніж число окремих а

адресації звернутися до комірки пам'яті або ЗП можна тільки по одній єдиній адересі. При неабсолютній адресації до комірки пам'яті або ЗП можна звернутись через деяку зону адрес. Число таких зон менше ніж число окремих ад адресі. При неабсолютній адресації до комірки пам'яті або 3П можна<br>эвернутись через деяку зону адрес. Число таких зон менше ніж число<br>окремих адрес, тому для вказівки зони буде потрібна менша розрядність<br>адреси.<br>У простих звернутись через деяку зону адрес. Число таких зон менше ніж число<br>окремих адрес, тому для вказівки зони буде потрібна менша розрядність<br>адреси. У простих МПС часто адресний код складається з двох частин. Одна<br>частина вка окремих адрес, тому для вказівки зони буде потрібна менша розрядність<br>адреси.<br>Эдеси у простих МПС часто адресний код складається з двох частин. Одна<br>частина вказує на сторінку, у якій розташований потрібний об'єкт адресац адреси,<br>У простих МПС часто адресний код складаеться з двох частин. Одна<br>У простих МПС часторінку, у якій розташований потрібний об'єкт адресації,<br>інша є адресою об'єкта на даній сторінці.<br>**інтерфейсу з загальною шиною і** У простих МПС часто адресний ко<br>частина вказує на сторінку, у якій розі<br>інша є адресою об'єкта на даній сторінці.<br>3 погляду — використання АП пам<br>**інтерфейсу з загальною шиною і окр**<br>У рамках І-ї концепції для адрес<br>загал тина вказує на сторінку, у якій розташований потрібний об'єкт адресації,<br>а є адресою об'єкта на даній сторінці.<br>3 погляду — використання АП пам'яттю і ЗП **розрізняють концепції**<br>грфейсу з загальною шиною і окремою шиною.<br> нша е адресою об'єкта на даній сторінці.<br>
3 погляду використання АП пам'яттю і ЗП **розрізняють концепції**<br> **інтерфейсу з загальною шиною і окремою шиною.**<br>
У рамках І-ї концепції для адрес пам'яті і ЗП виділяються частини 3 погляду використання АП пам'яттю і ЗП **розрізняють концепції**<br>**інтерфейсу з загальною шиною і окремою шиною.**<br>Загального АП. До ЗП звернення відбувається так само, як і до комірок пам'яті,<br>гобто за допомогою тих же кома **інтерфейсу з загальною шиною і окремою шиною.**<br>У рамках Т-ї концепції для адрес пам'яті і ЗП виділяються частини<br>загального АП. До ЗП звернення відбувається так само, як і до комірок пам'яті,<br>тобто за допомогою тих же ко У рамках І-ї концепції для адрес пам'яті і ЗП виділяються частини<br>загального АП. До ЗП звернення відбувається так само, як і до комірок пам'яті,<br>тобто за допомогою тих же команд і тієї ж шини. Недоліком цієї концепції є<br>з загального АП. До ЗП звернення відбувається так само, як і до комірок пам'яті,<br>тобто за допомогою тих же команд і тієї ж шини. Недоліком цієї концепції є<br>звуження АП для пам'яті, оскільки частина АП займається ЗП. Переваг

# Адресний простір

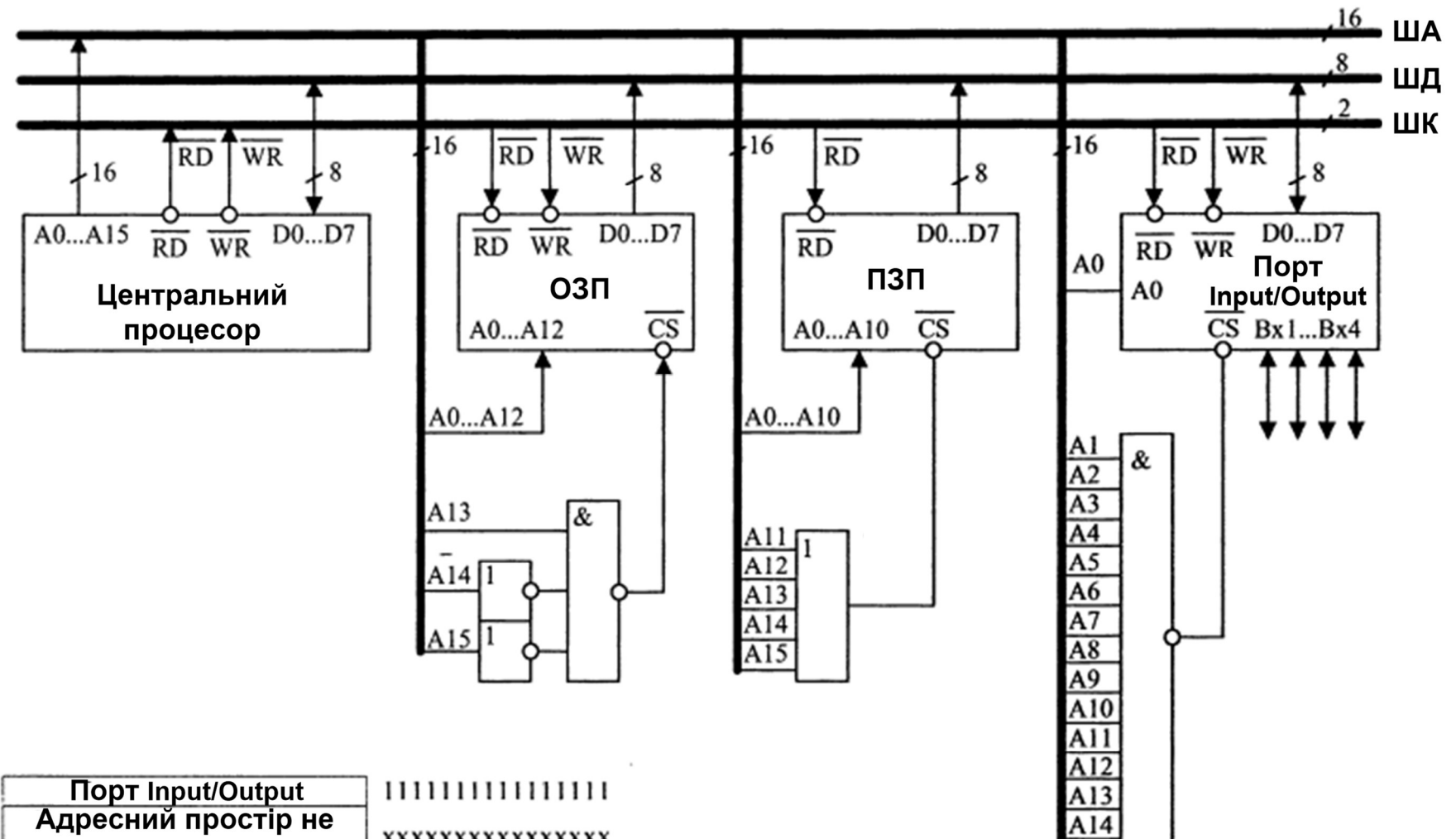

 $\overline{A15}$ 

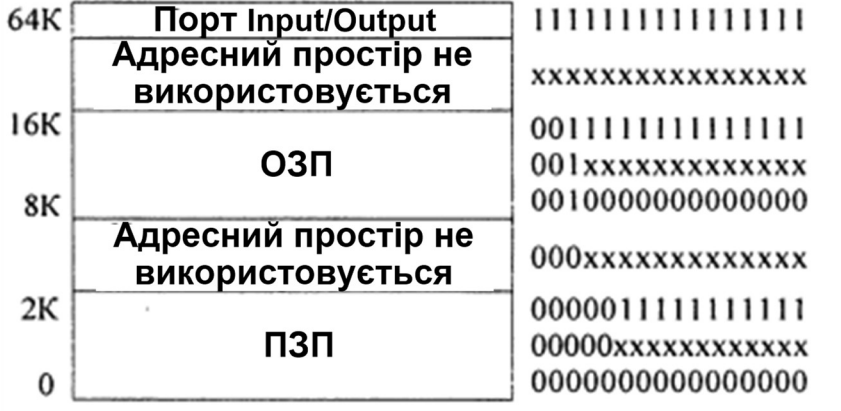

### Модуль пам'яті

**Модуль пам'яті**<br>Модуль пам'яті складається не з однієї мікросхеми, а з декількох. Для<br>росхем пам'яті типова організація 2<sup>k</sup> x I, де k - парне число; 2<sup>k</sup> - число<br>режених слів; I - розрядність слів. Якщо потрібен модуль **Модуль пам'яті**<br>Модуль пам'яті складається не з однієї мікросхеми, а з декількох. Для<br>мікросхем пам'яті типова організація 2<sup>k</sup> x l, де k - парне число; 2<sup>k</sup> - число<br>збережених слів; l - розрядність слів. Якщо потрібен м рх. Для<br>- число<br>- число<br>- м'яті з<br>< m та<br>ачаться **Модуль пам'яті Модуль пам'яті**<br>«Модуль пам'яті складається не з однієї мікросхеми, а з декількох. Для<br>эбережених слів; 1 - розрядність слів. Якщо потрібен модуль пам'яті з<br>організацією 2<sup>m</sup> x n, а маються мікросхеми з о **Модуль пам'яті Модуль пам'яті додуль нам'яті складається не з однієї мікросхеми, а з декількох. Для мікросхем пам'яті типова організація 2<sup>k</sup> x l, де k - парне число; 2<sup>k</sup> - число збережених спів; деце и подуль пам'яті MOДУЛЬ ПАМ'ЯТІ**<br>
Модуль пам'яті складається не з однієї мікросхеми, а з декількох. Для<br>
мікросхем пам'яті типова організація 2<sup>к</sup> x l, де k - парне число; 2<sup>k</sup> - число<br>
збережених слів; l - розрядність слів. Якщо потріб так. **Модуль пам'яті складається не з однієї мікросхеми, а з декількох. Для**<br>росхем пам'яті складається не з однієї мікросхеми, а з декількох. Для<br>режених слів; I - розрядність слів. Якщо потрібен модуль пам'яті з<br>нізацією 2<sup></sup> **МОДУЛЬ ПАМ'ЯТІ**<br>
Модуль пам'яті складається не з однієї мікросхеми, а з декількох. Для<br>
мікросхем пам'яті типова організація 2<sup>k</sup> x l, де k - парне число; 2<sup>k</sup> - число<br>
організацією 2<sup>m</sup> x n, а маються мікросхеми з орга **Модуль пам'яті складається не з однієї**<br>и и модуль пам'яті складається не з однієї<br>и в дережених слів; 1 - розрядність слів. Я<br>організацією 2<sup>m</sup> x n, а маються мікросхеми з<br>1 < n, то при сторінковій організації модуля й **Модуль пам'яті складається не з однієї мікросхеми,**<br>осхем пам'яті складається не з однієї мікросхеми,<br>осхем пам'яті типова організація 2<sup>k</sup> x l, де k - парнежених слів; l - розрядність слів. Якщо потрібен<br>нізацією 2<sup>m</sup> **Модуль пам'яті**<br>
Модуль пам'яті складається не з однієї мікросхеми, а<br>
«Пережених слів; I - розрядність слів. Якщо потрібен м<br>
ррганізацією 2<sup>m</sup> x n, а маються мікросхеми з організацією 2<sup>k</sup><br>
< n, то при сторінковій орг Модуль пам'яті складається не з однієї мікросхеми, а<br>
лікросхем пам'яті типова організація 2<sup>k</sup> x l, де k - парне<br>
бережених слів; l - розрядність слів. Якщо потрібен<br>
ppraнізацією 2<sup>m</sup> x n, а маються мікросхеми з органі Модуль пам'яті складається не з однієї мікросхеми,<br>
мікросхем пам'яті типова організація 2<sup>к</sup> x l, де k - парн<br>
бережених слів; l - розрядність слів. Якщо потрібен<br>
організацією 2<sup>m</sup> x n, а маються мікросхеми з організац икросхем пам'яті типова організація 2<sup>к</sup> x I, де k -<br>вбережених слів; 1 - розрядність слів. Якщо пот<br>рганізацією 2<sup>m</sup> x n, а маються мікросхеми з організач<br>< n, то при сторінковій організації модуля його скла,<br>так.<br>Для н

зберігає  $2<sup>k</sup>$  слів.

в поними слів; 1 - розрядність слів. Якщо по<br>прганізацією 2<sup>m</sup> x n, а маються мікросхеми з організ<br>
< n, то при сторінковій організації модуля його скла<br>
склак.<br>
Для нарощування розрядності збережених слів д<br>паралельно к  $\begin{array}{ccccc} < n, \text{ to } npn \text{ crop}$ інковій організації модуля його сак.<br>
Для нарощування розрядності збережених слі<br>
паралельно кілька мікросхем (n/l). Це утворит.<br>
вберігає 2<sup>k</sup> слів.<br>
Для збільшення числа<br>
збережених слів до 2 для збільшення числа  $\mu_{\text{D}}$ <br>  $\mu_{\text{D}}$  збережених слів до 2<sup>m</sup><br>
потрібно взяти 2<sup>m-k</sup> A<sub>1</sub><br>
субмодулей. Адреса слова :<br>
вказується к молодшими A<sub>m-I</sub> 2<sup>m</sup>x n D<sub>n-1</sub><br>
вказується к молодшими A<sub>m-I</sub> 2<sup>m</sup>x n D<sub>n-1</sub><br>
роз збережених слів до 2<sup>m</sup> д<sub>о</sub> — модуль<br>потрібно взяти 2<sup>m-к</sup> д<sub>1</sub> — модуль<br>субмодулей. Адреса слова :<br>в межах субмодуля  $A_{n-1}$  2<sup>m</sup> x n<br>розрядами адреси, які<br>надходять безпосередньо<br>на адреси д<sub>1</sub> IC<br>розряди адреси д<sub>1</sub>

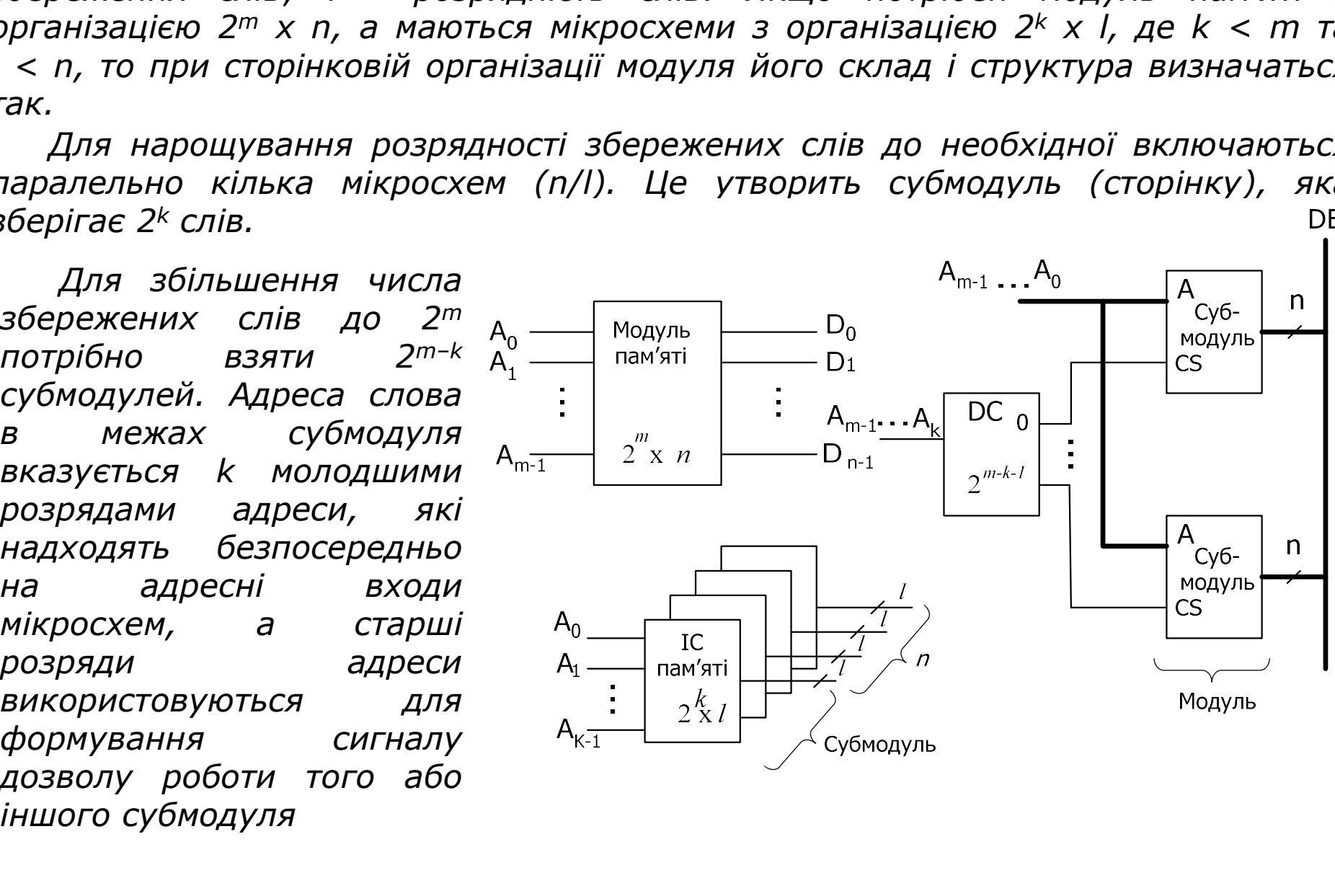

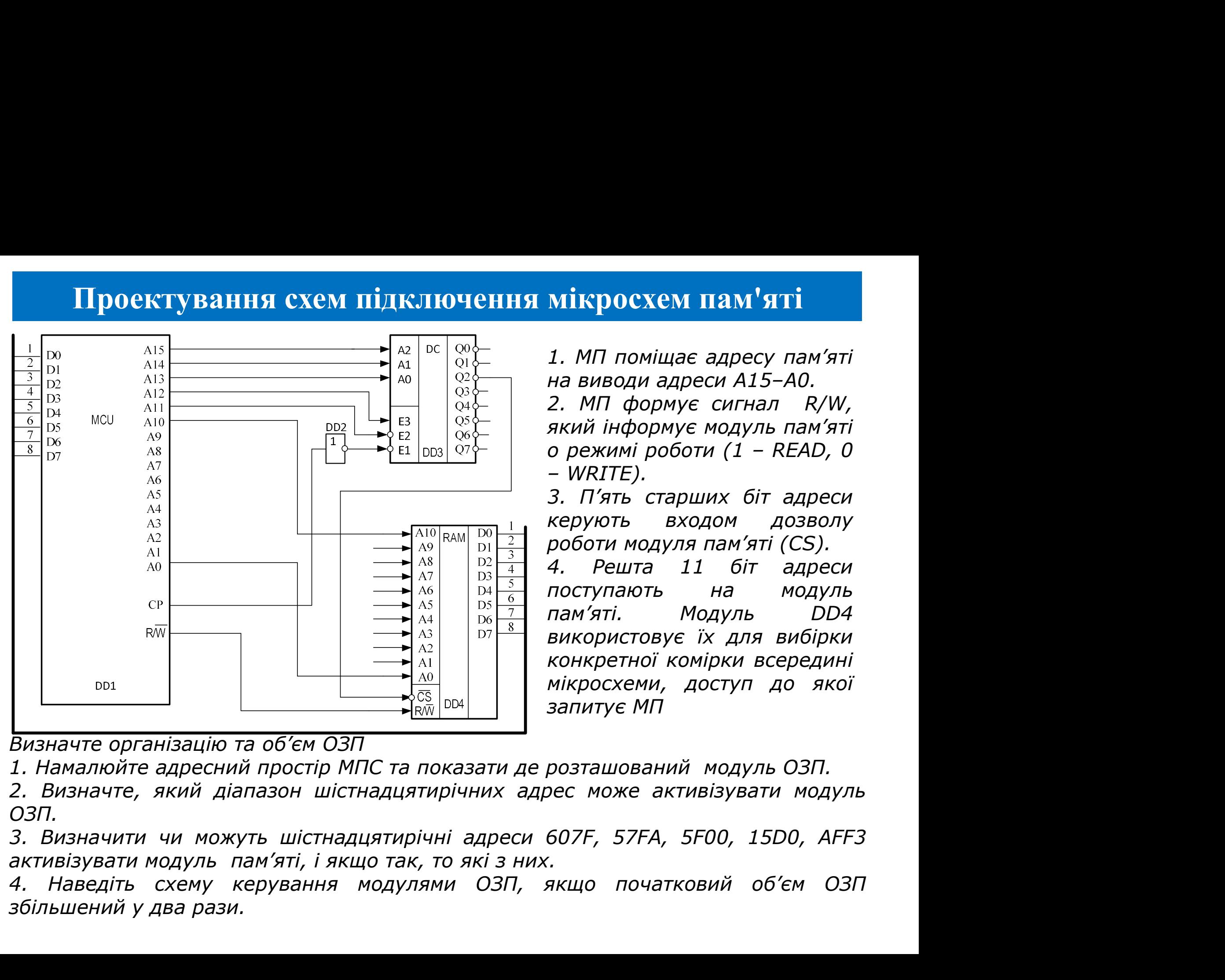

ОЗП.

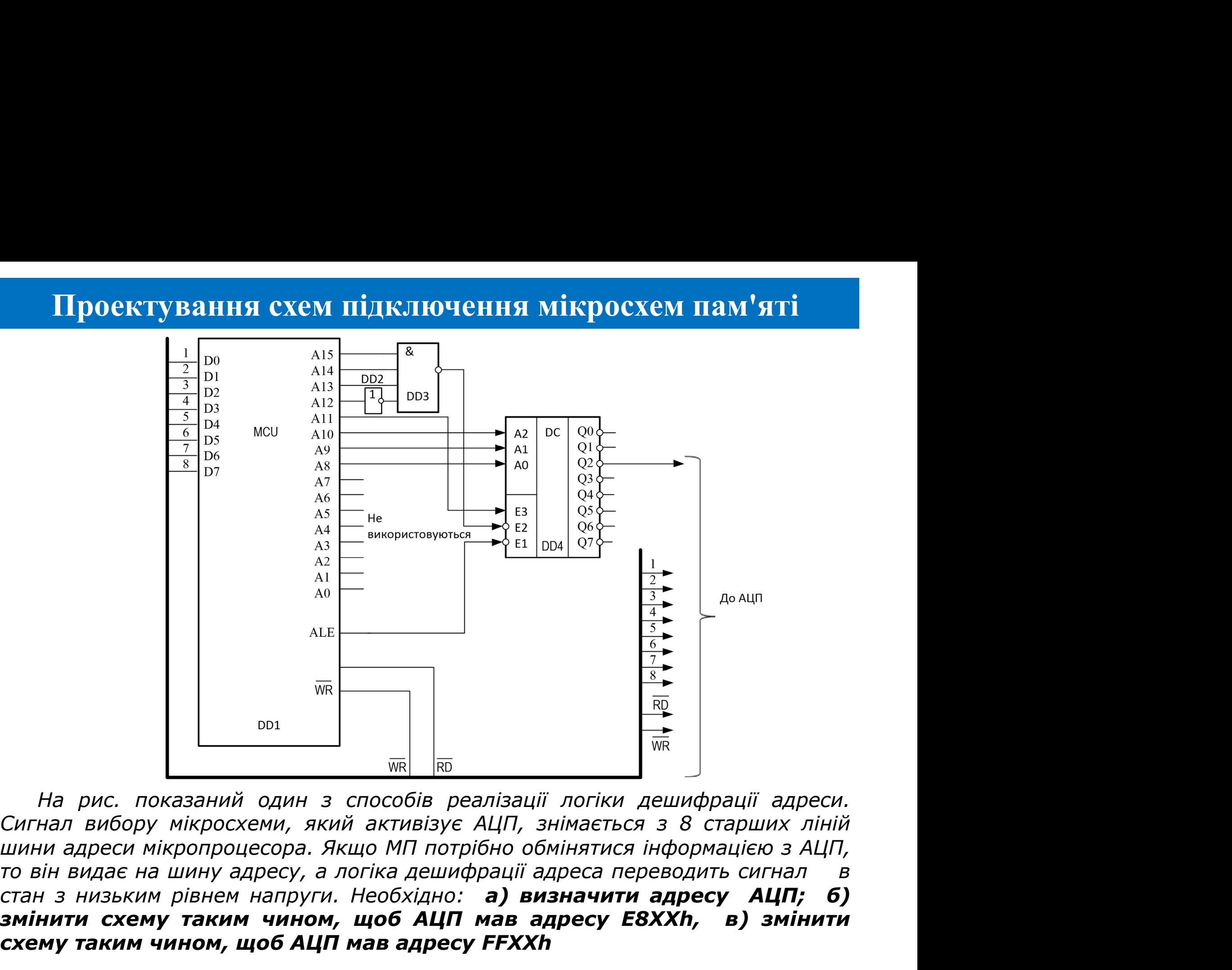

змінити схему таким чином, щоб АЦП мав адресу E8XXh, в) змінити ALE<br>  $\frac{1}{\sqrt{16}}$ <br>  $\frac{1}{\sqrt{16}}$ <br>  $\frac{1}{\sqrt{16}}$ <br>  $\frac{1}{\sqrt{16}}$ <br>  $\frac{1}{\sqrt{16}}$ <br>  $\frac{1}{\sqrt{16}}$ <br>  $\frac{1}{\sqrt{16}}$ <br>  $\frac{1}{\sqrt{16}}$ <br>  $\frac{1}{\sqrt{16}}$ <br>  $\frac{1}{\sqrt{16}}$ <br>  $\frac{1}{\sqrt{16}}$ <br>  $\frac{1}{\sqrt{16}}$ <br>  $\frac{1}{\sqrt{16}}$ <br>  $\frac{1}{\sqrt{16}}$ <br>  $\frac{1$ 

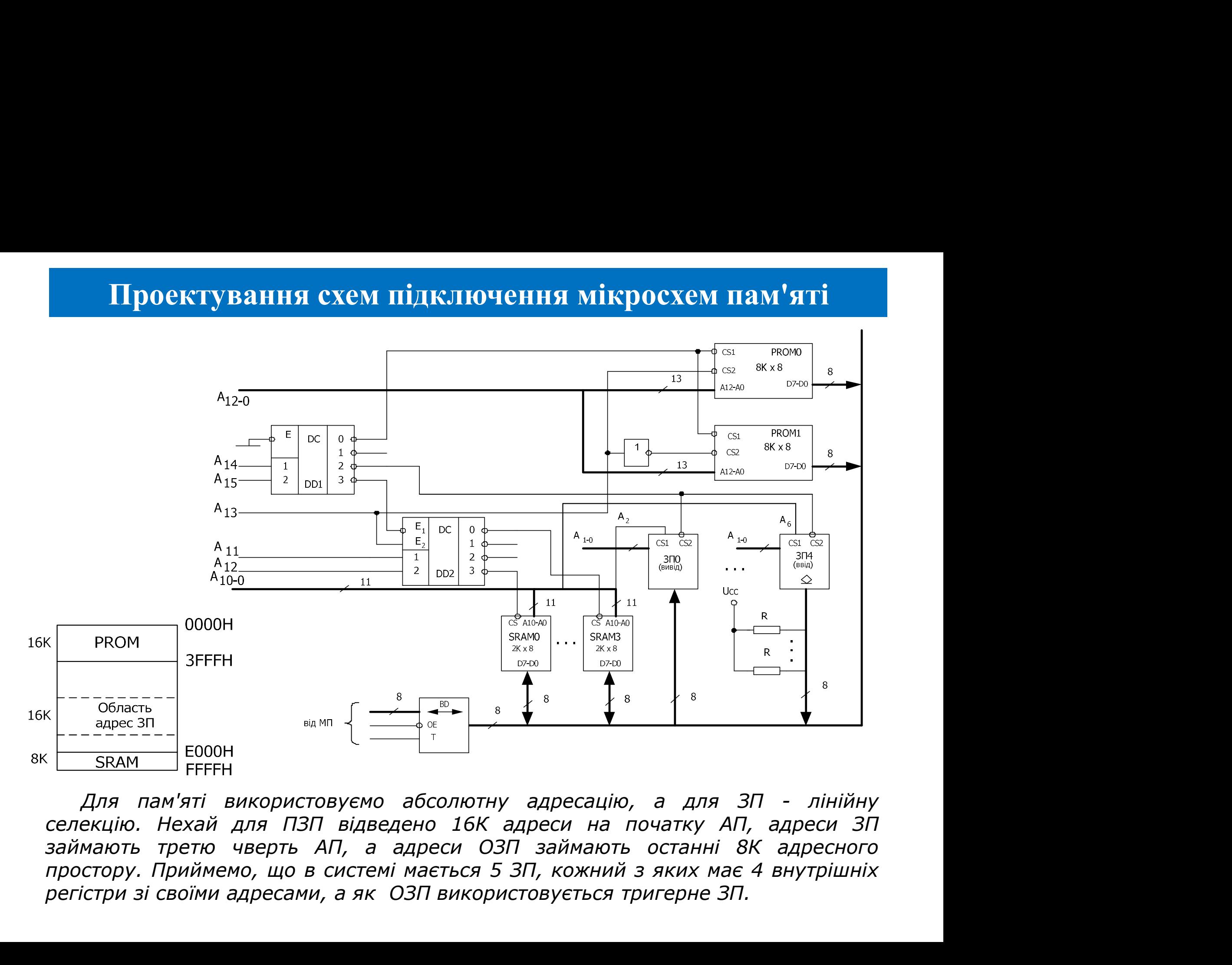

Метод сторінкового розширення адресного простору<br><sup>Для</sup> розширення адресного простору МПС можна скористатися схемою,<br><sup>ібною</sup> до паралельного порту. Виходи регістра використовуватимуть як **Метод сторінкового розширення адресного простору**<br>Для розширення адресного простору МПС можна скористатися схемою,<br>ібною до паралельного порту. Виходи регістра використовуватимуть як<br>рші розряди адресної шини. При додава **Метод сторінкового розширення адресного простору**<br>Для розширення адресного простору МПС можна скористатися схемою,<br>подібною до паралельного порту. Виходи регістра використовуватимуть як<br>старші розряди адресної шини. При **Метод сторінкового розширення адресного простору**<br>Для розширення адресного простору МПС можна скористатися схемою,<br>подібною до паралельного порту. Виходи регістра використовуватимуть як<br>старші розряди адресної шини. При **Метод сторінкового розширення адресного простору**<br>для розширення адресного простору МПС можна скористатися схемою,<br>подібною до паралельного порту. Виходи регістра використовуватимуть як<br>старші розряди адресної шини. При **Метод сторінкового розширення адресного простору**<br>Для розширення адресного простору МПС можна скористатися схемою,<br>подібною до паралельного порту. Виходи регістра використовуватимуть як<br>старші розряди адресної шини. При **Метод сторінкового розширення адресного простору**<br>Для розширення адресного простору МПС можна скористатися схемою,<br>подібною до паралельного порту. Виходи регістра використовуватимуть як<br>старші розряди адресної шини. При **Метод сторінкового розширення адресного простору**<br>Для розширення адресного простору МПС можна скористатися схемою,<br>подібною до паралельного порту. Виходи регістра використовуватимуть як<br>старші розряди адресної шини. При **Метод сторінкового розширення адресного простору**<br>Для розширення адресного простору МПС можна скористатися схемою,<br>подібною до паралельного порту. Виходи регістра використовуватимуть як<br>старші розряди адресної шини. При **Метод сторінкового розширення адресного простору**<br>Для розширення адресного простору МПС можна скористатися схемою,<br>подібною до паралельного порту. Виходи регістра використовуватимуть як<br>старші розряди адресної шини. При **Метод сторінкового розширення адресного простору**<br>
Для розширення адресного простору МПС можна скористатися схемою,<br>
подібною до паралельного порту. Виходи регістра використовуватимуть як<br>
старші розряди адресної шини.

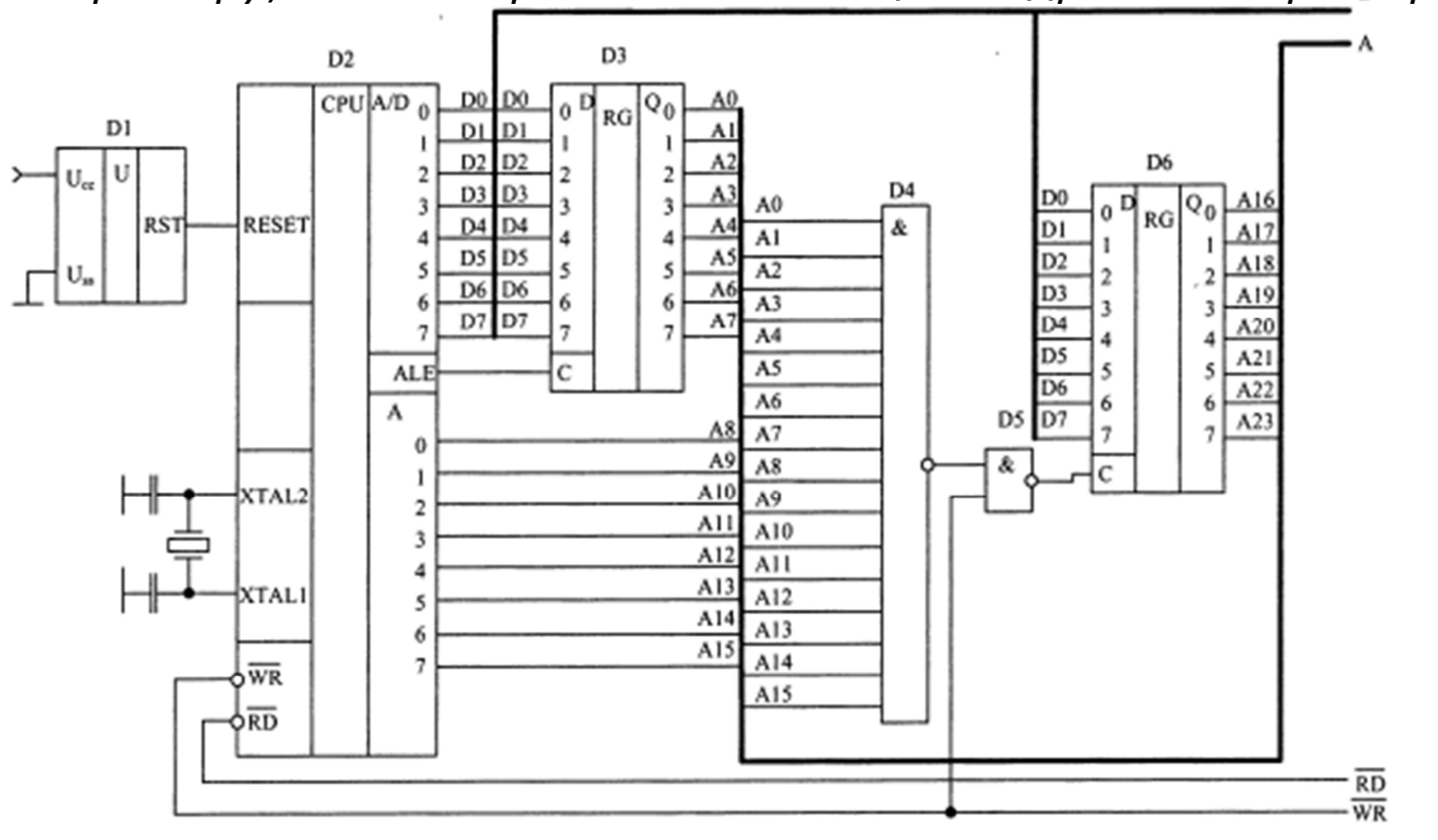

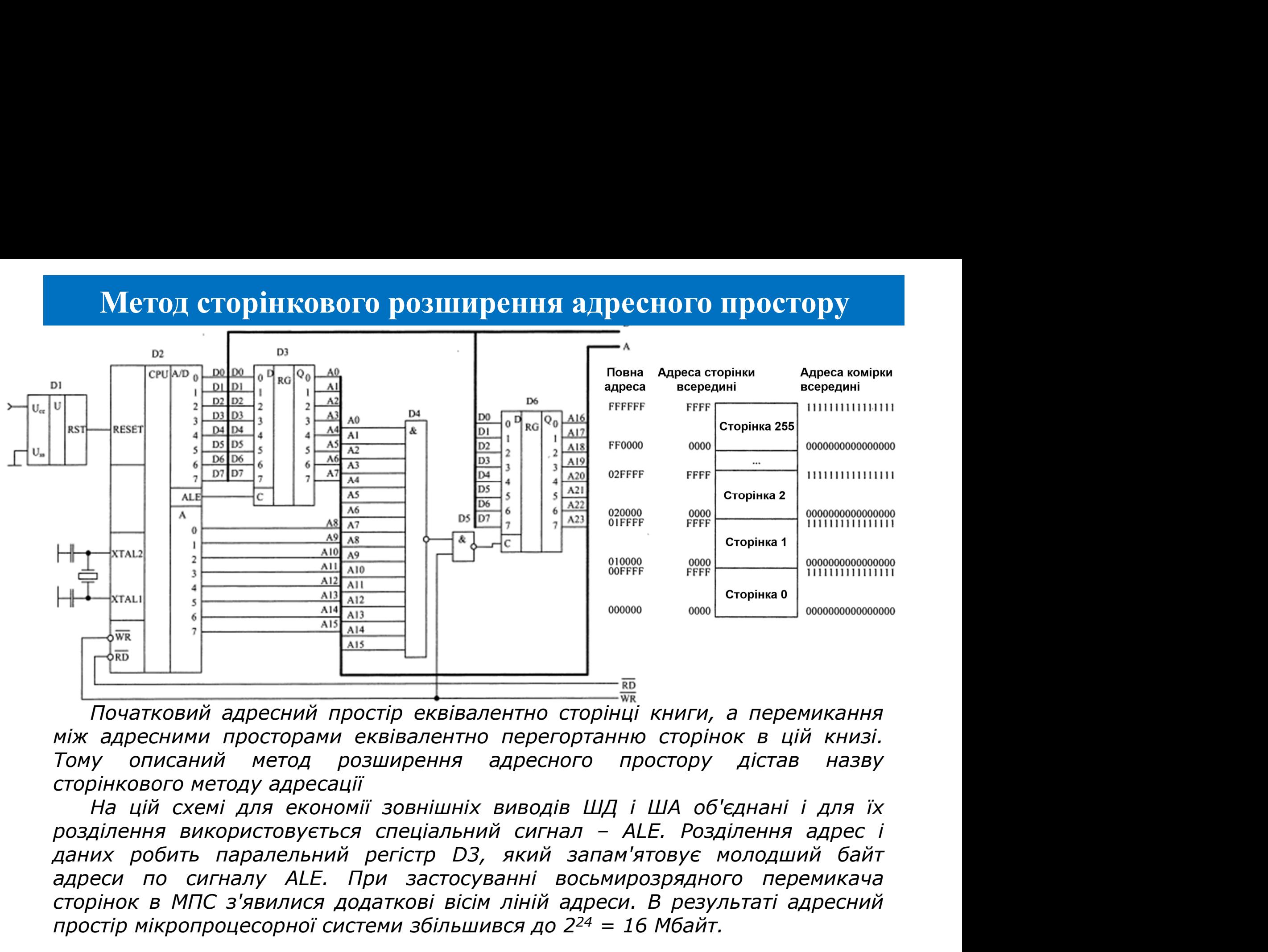

сторінок в МПС з'явилися додаткові вісім ліній адреси. В результаті адресний простір мікропроцесорної системи збільшився до 2<sup>24</sup> = 16 Мбайт.<br>
приатковий адресний простір еквівалентно сторінці книги, а перемикання<br>
між адресними просторами еквівалентно перегортанно сторінок в цій книзі.<br>
Тому опи

Метод сегментного розширення адресного простору<br>Петод сторінкової адресації простий в реалізації, і при формуванні адреси<br>нюї пам'яті не призводить до додаткових часових затримок. Проте при<br>ристанні, багатезаланного, рожи **Метод сегментного розширення адресного простору**<br>Метод сторінкової адресації простий в реалізації, і при формуванні адреси<br>1986: пам'яті не призводить до додаткових часових затримок. Проте при<br>ористанні багатозадачного р **Метод сегментного розширення адресного простору**<br>*Метод сторінкової адресації простий в реалізації, і при формуванні адреси*<br>фізичної пам'яті не призводить до додаткових часових затримок. Проте при<br>використанні багатозад **Метод сегментного розширення адресного простору**<br>*Метод сторінкової адресації простий в реалізації, і при формуванні адреси<br>фізичної пам'яті не призводить до додаткових часових затримок. Проте при<br>використанні багатозада* **Метод сегментного розширення адресного простору**<br>*Метод сторінкової адресації простий в реалізації, і при формуванні адреси<br>фізичної пам'яті не призводить до додаткових часових затримок. Проте при<br>використанні багатозада* **Метод сегментного розширення адресного простору**<br>Метод сторінкової адресації простий в реалізації, і при формуванні адреси<br>фізичної пам'яті не призводить до додаткових часових затримок. Проте при<br>використанні багатозадач **Метод сегментного розширення адресного простору**<br>*Метод сторінкової адресації простий в реалізації, і при формуванні адреси*<br>фізичної пам'яті не призводить до додаткових часових затримок. Проте при<br>використанні багатозад **Метод сегментного розширення адресного простору**<br>
Метод сторінкової адресації простий в реалізації, і при формуванні адреси<br>
фізичної пам'яті не призводить до додаткових часових затримок. Проте при<br>використанні багатозад **Метод сегментного розширення адресного простору**<br>
Метод сторінкової адресації простий в реалізації, і при формуванні адреси<br>
фізичної пам'яті не призводить до додаткових часових затримок. Проте при<br>
використанні багатоза **Метод сегментного розширення адресного простору**<br>— Метод сторінкової адресації простий в реалізації, і при формуванні адреси<br>фізичної пам'яті не призводить до додаткових часових затримок. Проте при<br>використанні багатозад

**Метод сегментного розширення адресного простору**<br>
Метод сторінкової адресації простий в реалізації, і при формуванні адреси<br>
фізичної пам'яті не призводить до додаткових часових затримок. Проте при<br>використанні багатозад Метод сторінкової адресації простий в реалізації, і при формуванні адреси<br>фізичної пам'яті не призводить до додаткових часових затримок. Проте при<br>використанні багатозадачного режиму роботи процесора для кожного<br>активного Метод сторинкової адресації простий в реалізації, і при формуванні адреси<br>фізичної пам'яті не призводить до додаткових часових затримок. Проте при<br>використанні багатозадачного режиму роботи процесора для кожного<br>активного полистанні багатозадачного режиму роботи процесора для кожного<br>ивного завдання виділяється ціла сторінка в системній пам'яті<br>ропроцесора. Якщо програмний код завдання не займає повністю сторінку,<br>в'язати виниклу проблему викирного завдання виділяється ціла сторінка в системній пам'яті мікропроцесора. Якщо програмний код завдання не займає повністю сторінку,<br>по в системній пам'яті процесора залишається багато невживаних областей.<br>Розв'яза инионов сова, Якщо програмний код завдання не займає повністю сторінку,<br>по в системній пам'яті процесора залишається багато невживаних областей.<br>Розв'язати виниклу проблему дозволяє метод сегментної організації пам'яті.<br> видно з и стемний пам'яті процесора залишається батато невживаних областей,<br>
Розв'язати виниклу проблему дозволяє метод сегментної організації пам'яті.<br>
Для розширення адресного простору використовується **базовий регістр** Розв'язати виниклу проблему дозволяе метод сегментної організації пам'яті.<br>
Для розширення адресного простору використовується **базовий регістр**,<br>
відносно якого робиться адресація команд або даних в програмі. **Розрядніс** гли этими. Не пов'язано з тим, що вікна (розмір вікна для для для для для для розширення адресного простору використовується **базовий регістр,**<br>
відносно якого р**о**биться адресного простору використовується **базовий регі**  $\mu$ и роздирстно и дресного простору и плистному системни для звернення до базового регістра вибирають рівній розрядності лічильника команд<br>Для звернення до базового регістра диспетчера пам'яті, як і при сторінкові<br>орган

організації пам'яті можуть перекриватися, і якщо ольно и регистра и попереднього и попереднього и попереднього попередний на регистра диспетива пам'яті, як і при сторінко, організації пам'яті, можна використати схему, подібну до схеми паралельно попуту. Для відображенн ри програми до соволого респить до использовать подалельного респить для вадесному просторі 8-<br>розрядного мікропроцесора знадобиться вже два елементи пам'яті<br>приклад розподілу адресного простору при повив Адреса семину пр порту. Для відображення 16-розрядного регістра в адресному просторі 8-<br>порту. Для відображення 16-розрядного регістра в адресному просторі 8-<br>розрядного мікропроцесора знадобиться вже два елементи пам'яті<br>використанні сег порту: для видооражения то розрядного рег<br>розрядного мікропроцесора знадобиться вже д<br>Приклад розподілу адресного простору<br>використанні сегментного методу адресації і різ<br>розмірі програмних сегментів наведений на ри<br>видно

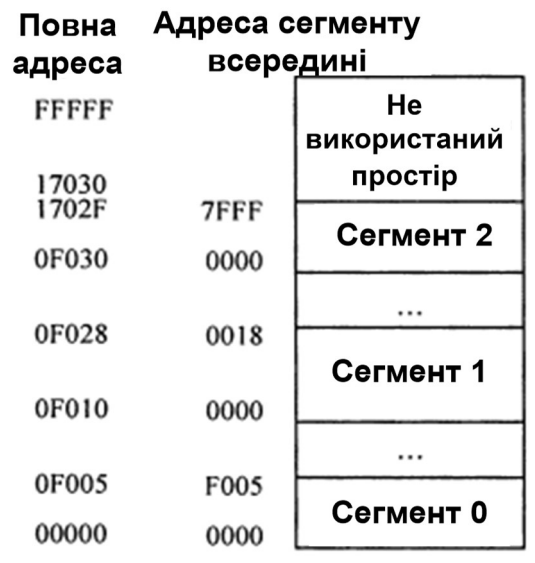

Метод сегментного розширення адресного простору<br>Для формування фізичної адреси, при сегментному виді розширення<br>сеного простору МПС, використовується паралельний двійковий суматор.<br>вхели него суматора поласться вијат базо **Метод сегментного розширення адресного простору**<br>Для формування фізичної адреси, при сегментному виді розширення<br>есного простору МПС, використовується паралельний двійковий суматор.<br>входи цього суматора подається вміст б **Метод сегментного розширення адресного простору**<br>*Для формування фізичної адреси, при сегментному виді розширення*<br>адресного простору МПС, використовується паралельний двійковий суматор.<br>На входи цього суматора подається **Метод сегментного розширення адресного простору**<br>Для формування фізичної адреси, при сегментному виді розширення<br>адресного простору МПС, використовується паралельний двійковий суматор.<br>На входи цього суматора подається в **Метод сегментного розширення адресного простору**<br>*Для формування фізичної адреси, при сегментному виді розширення*<br>адресного простору МПС, використовується паралельний двійковий суматор.<br>На входи цього суматора подається **Метод сегментного розширення адресного простору**<br>Для формування фізичної адреси, при сегментному виді розширення<br>адресного простору МПС, використовується паралельний двійковий суматор.<br>На входи цього суматора подається в **Метод сегментного розширення адресного простору**<br>Для формування фізичної адреси, при сегментному виді розширення<br>адресного простору МПС, використовується паралельний двійковий суматор.<br>На входи цього суматора подається в **Метод сегментного розширення адресного простору**<br>Для формування фізичної адреси, при сегментному виді розширення<br>адресного простору МПС, використовується паралельний двійковий суматор,<br>На входи цього суматора подається в **Метод сегментного розширення адресного простору**<br>Для формування фізичної адреси, при сегментному виді розширення<br>адресного простору МПС, використовується паралельний двійковий суматор.<br>На входи цього суматора подається в **Метод сегментного розширення адресного простору**<br>Для формування фізичної адреси, при сегментному виді розширення<br>адресного простору МПС, використовується паралельний двійковий суматор.<br>На входи цього суматора подається в **Метод сегментного розширення адресного простору**<br>Для формування фізичної адреси, при сегментному виді розширення<br>адресного простору МПС, використовується паралельний двійковий суматор.<br>На входи цього суматора подається в **Метод сегментного розширення адресного простору**<br>
для формування фізичної адреси, при сегментному виді розширення<br>
на входи цього суматора подається міст базового регістра і лічильника<br>
команд. **Додавання робиться зі зм Метод сегментного розширення адресного про**<br>Для формування фізичної адреси, при сегментному виді<br>адресного простору МПС, використовується паралельний двійков.<br>На входи цього суматора подається вміст базового регістра і<br>к етментному виді розширення<br>алельний двійковий суматор.<br>зового регістра і лічильника<br>**м коду базового регістра**<br>**ного лічильника команд**. У<br>визначається розрядністю<br>користана область пам'яті -<br>ого лічильника на чотири<br>мно сегментному виді розширення<br>паралельний двійковий суматор.<br>**базового регістра і лічильника**<br>**іням коду базового регістра**<br>**изначається розрядністю**<br>евикористана область пам'яті –<br>амного лічильника Враховуючи,<br>грамного ліч паралельний двійковий суматор.<br>6азового регістра і лічильника<br>**іням коду базового регістра**<br>**івного лічильника команд**. У<br>иту визначається розрядністю<br>евикористана область пам'яті -<br>амного лічильника на чотири<br>ікон буде 2 базового регістра і лічильника<br>**іням коду базового регістра**<br>**іваного лічильника команд**. У<br>Іту визначається розрядністю<br>евикористана область пам'яті -<br>амного лічильника на чотири<br>ікон буде 2<sup>4</sup> = 16 байт, тобто в<br>истаної **IНЯМ КОДУ базового регістра**<br>**/ваного лічильника команд**. У<br>иту визначається розрядністю<br>евикористана область пам'яті -<br>амного лічильника. Враховуючи,<br>играмного лічильника на чотири<br>и́кон буде 2<sup>4</sup> = 16 байт, тобто в<br>ист

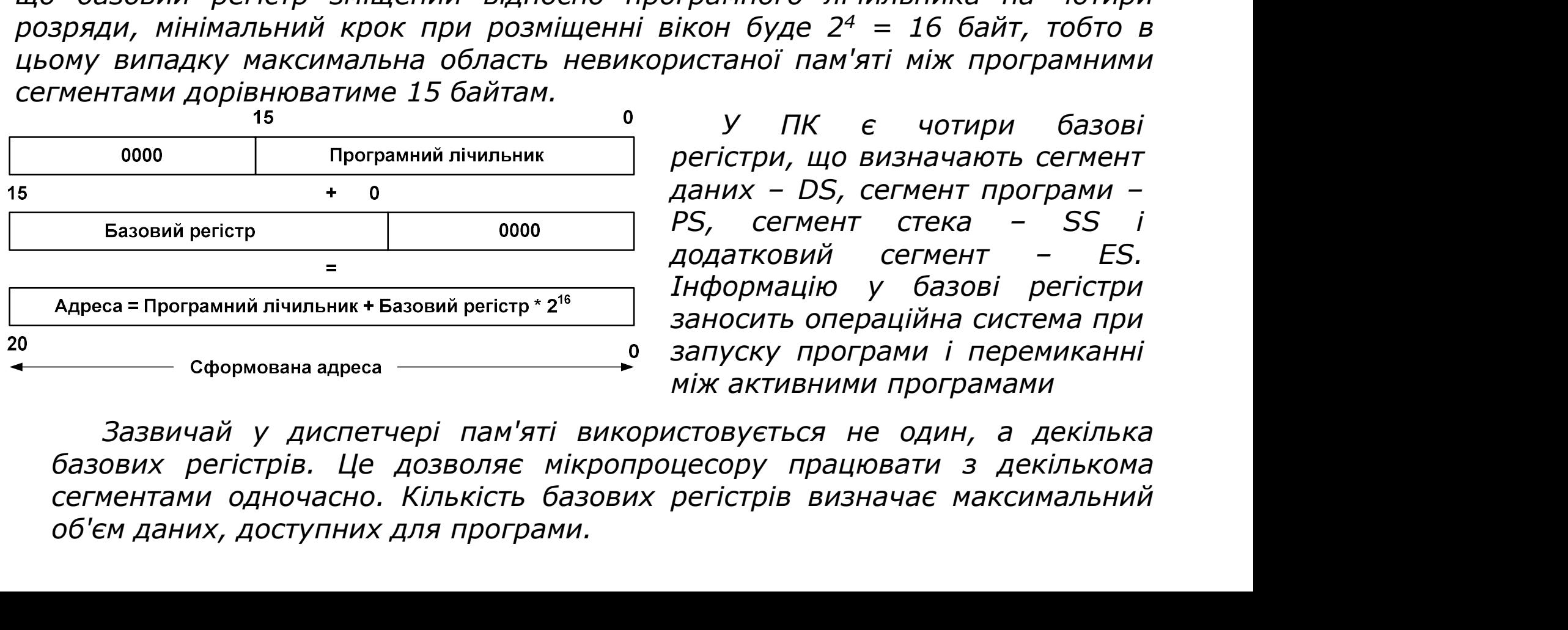

**/ваного лічильника команд**. У<br>иту визначається розрядністю<br>евикористана область пам'яті -<br>амного лічильника. Враховуючи,<br>рграмного лічильника на чотири<br>ікон буде 2<sup>4</sup> = 16 байт, тобто в<br>истаної пам'яті між програмними<br>ре нту визначається розрядністю<br>евикористана область пам'яті –<br>амного лічильника Враховуючи,<br>ограмного лічильника на чотири<br>ікон буде 2<sup>4</sup> = 16 байт, тобто в<br>ристаної пам'яті між програмними<br>регістри, що визначають сегмент<br>д евикористана область пам'яті –<br>амного лічильника. Враховуючи,<br>играмного лічильника на чотири<br>ікон буде 2<sup>4</sup> = 16 байт, тобто в<br>ристаної пам'яті між програмними<br>регістри, що визначають сегмент<br>даних – DS, сегмент програми амного лічильника. Враховуючи,<br>ограмного лічильника на чотири<br>ікон буде 2<sup>4</sup> = 16 байт, тобто в<br>ристаної пам'яті між програмними<br>регістри, що визначають сегмент<br>даних – DS, сегмент програми –<br>РS, сегмент стека – SS і<br>дода

Розширення адресного простору за допомогою вікон<br>При використанні вікон робиться розширення не усього адресного<br>тору, а тільки його частини. **Усередині адресного простору** Розширення адресного простору за допомогою вікон<br>При використанні вікон робиться розширення не усього адресного<br>стору, а тільки його частини. Усередині адресного простору<br>ріляється деяка область, яка називається вікном. У Розширення адресного простору за допомогою вікон<br>При використанні вікон робиться розширення не усього адресного<br>простору, а тільки його частини. **Усередині адресного простору**<br>виділяється деяка область, яка називається ві Розширення адресного простору за допомогою вікон<br>При використанні вікон робиться розширення не усього адресного<br>простору, а тільки його частини. Усередині адресного простору<br>виділяється деяка область, яка називається вікн **Розширення адресного простору за допомогою вікон**<br>При використанні вікон робиться розширення не усього адресного<br>простору, а тільки його частини. Усередині адресного простору<br>виділяється деяка область, яка називається ві **Розширення адресного простору за допомогою вікон**<br>При використанні вікон робиться розширення не усього адресного<br>простору, а тільки його частини. **Усередині адресного простору**<br>виділяється деяка область, яка називається **Розширення адресного простору за допомогою вікон**<br>При використанні вікон робиться розширення не усього адресного<br>простору, а тільки його частини. **Усередині адресного простору**<br>виділяється деяка область, яка називається **Розширення адресного простору за допомогою вікон**<br>При використанні вікон робиться розширення не усього адресного<br>виділяється деяка область, яка називається вікном. У це вікно може<br>відображатися частина іншого адресного п **Розширення адресного простору за допомогою вікон**<br>При використанні вікон робиться розширення не усього адресного<br>простору, а тільки його частини. **Усередині адресного простору**<br>виділяється деяка область, яка називається **Розширення адресного простору за допомогою вікон**<br>При використанні вікон робиться розширення не усього адресного<br>простору, а тільки його частини. **Усередині адресного простору**<br>виділяється деяка область, яка називається **Розширення адресного простору за допомогою вікон**<br>
При використанні вікон робиться розширення не усього адресного<br>
простору, а тільки його частини. **Усередині адресного простору**<br> **видображатися частина іншого адресного Розинирення адресного простору за допомогою вікон**<br>
при використанні вікон робиться розширення не усього адресного<br>
простору, а тільки його частини. **Усередині адресного простору видиляється деяка область, яка називаєтьс ОСТОРУ ЗА ДОПОМОГОЮ ВІКОН**<br>1 розширення не усього адресного<br>**Усередині адресного простору**<br>**ивається вікном. У це вікно може**<br>**есного простору. При використанні**<br>**торінковий, так і сегментний метод**<br>• **простору у вікно**. прозширення не усього адресного<br>**Усередині адресного простору**<br>**ивається вікном. У це вікно може**<br>ес**ного простору. При використанні**<br>**торінковий, так і сегментний метод**<br>**простору у вікно**. При цьому розмір<br>не може перев н розширення не усього адресного<br>**Усередині адресного простору**<br>**ивається вікном. У це вікно може**<br>**есного простору. При використанні**<br>**горінковий, так і сегментний метод**<br>• **простору у вікно**. При цьому розмір<br>не може пе **Усерединг адресного простору**<br>**ивається вікном. У це вікно може**<br>**есного простору. При використанні**<br>**горінковий, так і сегментний метод**<br>**простору у вікно**. При цьому розмір<br>не може перевищувати розмір самого<br>году відоб

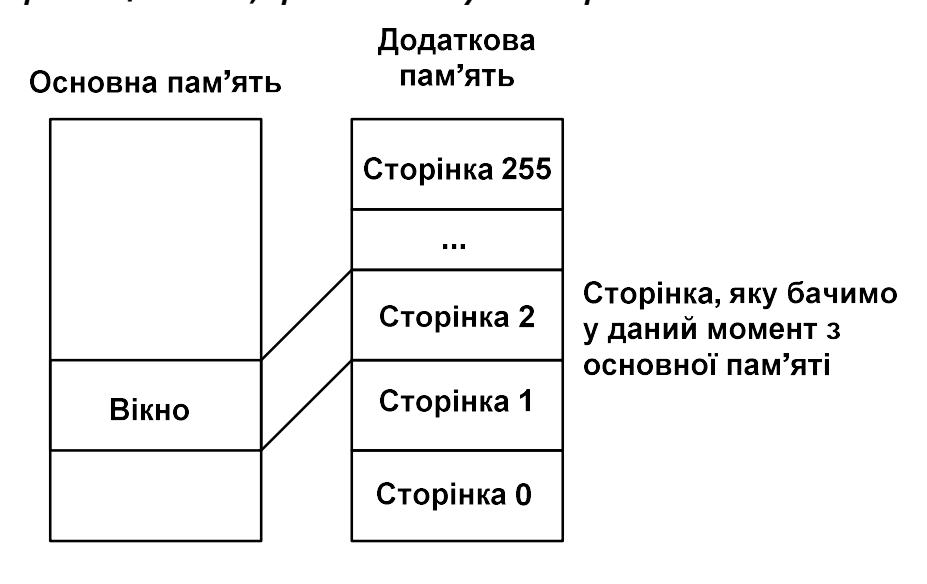

**ивається вікном. У це вікно може<br>есного простору. При використанні<br>горінковий, так і сегментний метод<br>о простору у вікно. При цьому розмір<br>не може перевищувати розмір самого<br>году відображення, конкретна сторінка<br>дображає есного простору. При використанни**<br>**горінковий, так і сегментний метод**<br>• **простору у вікно**. При цьому розмір<br>не може перевищувати розмір самого<br>гтоду відображення, конкретна сторінка<br>дображається у вікно основної пам'я **горінковии, так і сегментнии метод**<br>• **простору у вікно**. При цьому розмір<br>не може перевищувати розмір самого<br>ггоду відображення, конкретна сторінка<br>дображається у вікно основної пам'яті,<br>Перемикач сторінок будується **простору у викно**. При цьому розмір<br>не може перевищувати розмір самого<br>тоду відображення, конкретна сторінка<br>дображається у вікно основної пам'яті,<br>Перемикач сторінок будується за<br>При використанні сегментного<br>методу конк не може перевищувати розмір самого<br>ггоду відображення, конкретна сторінка<br>дображається у вікно основної пам'яті,<br>Перемикач — сторінок — будується — за<br>При — використанні — сегментного<br>методу конкретна область адресного<br>пр ггоду відоораження, конкретна сторінка<br>дображається у вікно основної пам'яті,<br>Перемикач — сторінок — будується — за<br>При — використанні — сегментного<br>методу конкретна область адресного<br>простору, яка відображається у вікно, дооражається у вікно основної пам'яті,<br>Перемикач сторінок будується за<br>При використанні сегментного<br>методу конкретна область адресного<br>простору, яка відображається у вікно,<br>визначається вмістом базового<br>регістра. Якщо роз ингипом, розглянутим раніше При використанні сегментного<br>
на пам'ять помать пам'ять на вики достору, яка відображається у вікно,<br>  $\frac{1}{\frac{1}{2}}$  сторінка 255<br>  $\frac{1}{2}$  сторінка 1893<br>  $\frac{1}{2}$  сторінка 1893<br>  $\frac{1}{2}$  с розміру областей пам'яті, відведених для конкретних завдань в молодших основна пам'ять пам'ять при требора желься систем постору, яка відображається у вікно,<br>
визначається вистом базового<br>
— сторінка за вреси допоміжного адресного простору, що<br>
— сторінка в видображеться у вікно основної доп просторных 255 визначаеться вистом базового<br>pericrpa. Якщо розрядність адреси<br>положить відображається у вікно основної<br>вікно сторінка з уданий момент пам'яті, співпадає з розрядністю<br>сторінка сторінка в синовної пам'яті п